## $<<$ Flash MX  $>>$

 $<<$ Flash MX  $>>$ 

- 13 ISBN 9787894911322
- 10 ISBN 7894911321

出版时间:2005-4

作者:博雅科技/范俊弟范俊弟

页数:299

字数:300000

extended by PDF and the PDF

http://www.tushu007.com

## $<<$ Flash MX  $>>$

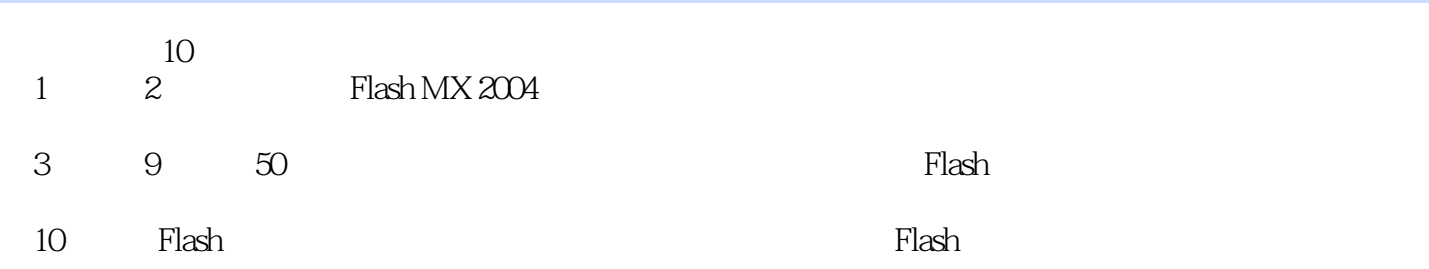

Flash MX 2004

 $<<$ Flash MX  $>>$ 

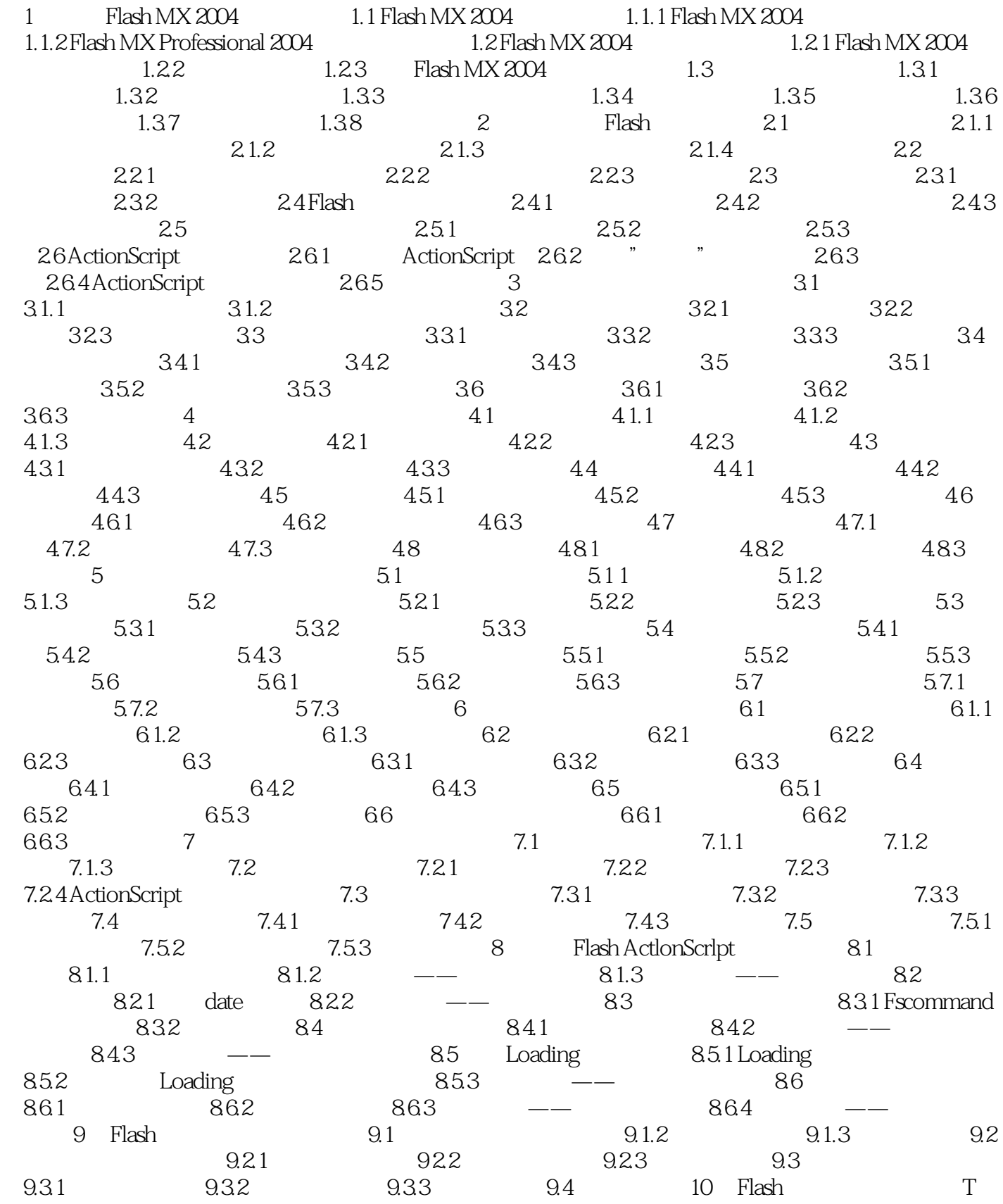

## $<<$ Flash MX  $>>$

10.1 Flash 3D 10.1.1 SWIFT 3D 10.1.2 10.2 Flash 10.2.1 Anim-Fx Mix-FX 10.2.2 10.3 10.3 10.1 10.1 10 3.1 SWISHMAX 1032 104 Flash 1045 1043 1041<br>MX 2005 1042 Flash 104 Flash Flash Flash 1043 105 Fl MX 2005 10 4.2 Flash FlashJester WOOF 10 4.3 10.5 Flash 个性桌面与屏保 10.5.1 Flash桌面轻松做 10.5.2 Flash个性化屏保 10.6 巧妙实现Flash音频处理 10.6.1 SOUND FORGE 10.6.2

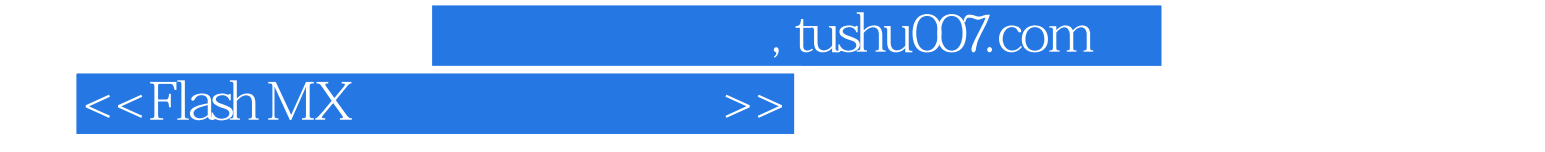

本站所提供下载的PDF图书仅提供预览和简介,请支持正版图书。

更多资源请访问:http://www.tushu007.com